# **名古屋サイコソーシャル リハビリテーション学術講演会**

### **<sup>2022</sup><sup>年</sup> 10 <sup>月</sup> 29 <sup>日</sup>(土) 17:30 ~ 19:00**

**配信:ZOOM配信**

#### ご参加·ご視聴方法 \* ご参加には、必ず事前登録が必要です。(オンライン配信)

#### **ご参加登録方法**

当会はWeb 開催です。ご自身のパソコンや iPhone ・ iPad からご参加いただけます。 ご参加時の URL をメールにて送信させていただきますので、ご視聴を希望の際にはお手数ですが 二次元コード又は、下記アドレス宛に参加希望のメールをご送信願います**。**

**ユーシービージャパン株式会社 小池 俊宏:Toshihiro.Koike@ucb.com \*登録後、参加用URLを送付させて頂きます。ご登録方法は裏面をご覧下さい。**

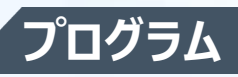

**【 特別講演Ⅰ】**

**座長 :医療法人福智会 すずかけクリニック 院長 福智 寿彦 先生**

# **『 心因性非てんかん発作と自由 』**

**演者 :愛知医科大学医学部 精神科学講座 准教授 櫻井 高太郎 先生**

**【 特別講演Ⅱ】**

**座長 :愛知医科大学医学部 精神科学講座 教授 兼本 浩祐 先生**

## **『 てんかんと脳画像**

### **~診療での役立て方と最新の研究知見について~ 』**

**演者 :東京慈恵会医科大学 精神医学講座 講師 曽根 大地 先生**

役割者を含む配信会場にお越しいただいた先生方 は施設名、氏名のご記帳をお願い申し上げます。 Web で視聴される先生方はご参加確認のため、施設名、氏名のご 登録をお願い申し上げます。なお 、ご記帳、ご登録 頂きました個人情報は、本講演会の出席者の確認及び次回のご案内の為に共催関係者のみで使用し、その他第三 者に提供する事はありません。弊社の個人情報保護方針 ( https://www.ucbjapan.com/privacy policy )に基づき安全かつ適切に管理いたします 。 問い合わせ先管理者 ユーシービージャパン株式会社 ニューロロジー事業部 東海エリア 小池俊宏 名古屋市中村区名駅南1 21 19 名駅サウスサイドスクエアビル 11 F

Tel:052-589-8335 **主催:【 中】ユーシービージャパン株式会社 後援:名古屋サイコソーシャルリハビリテーション研究会** JP-P-VI-EPOS-2201393

回公安於回

১২৩

### Web講演会ご視聴方法

ZOOM Webinarによるご視聴は、事務局よりご案内差し上げた先生のみとなっております。 なお、本講演会は医療用医薬品に関する情報を取り扱いますので、医療関係者以外の方がいらっしゃる 公共の場所などからのアクセスはお控えください。 また、録音、録画、撮影等はお控えください。

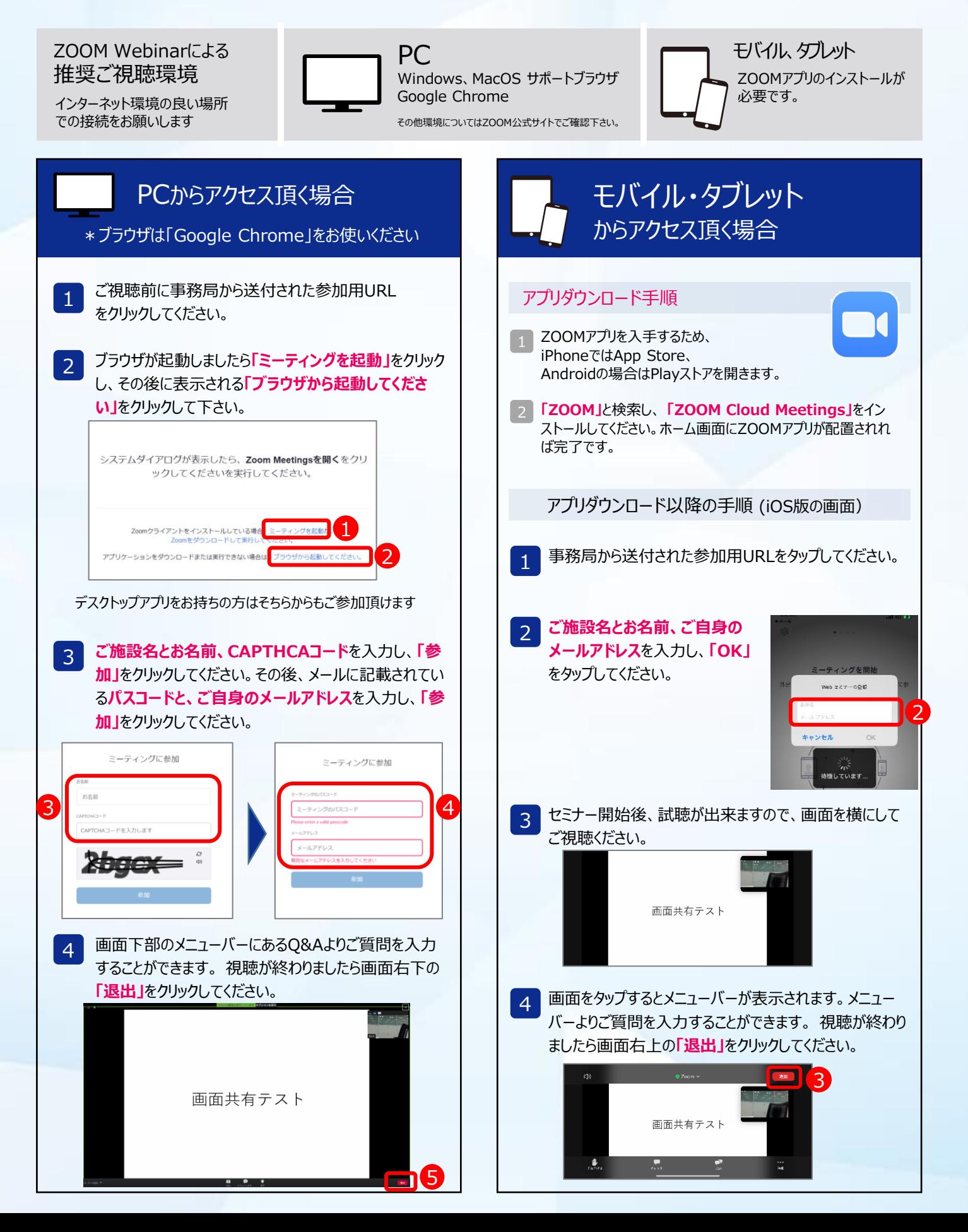